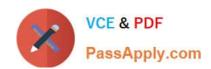

# **SPLK-3001** Q&As

Splunk Enterprise Security Certified Admin

# Pass Splunk SPLK-3001 Exam with 100% Guarantee

Free Download Real Questions & Answers PDF and VCE file from:

https://www.passapply.com/splk-3001.html

100% Passing Guarantee 100% Money Back Assurance

Following Questions and Answers are all new published by Splunk
Official Exam Center

- Instant Download After Purchase
- 100% Money Back Guarantee
- 365 Days Free Update
- 800,000+ Satisfied Customers

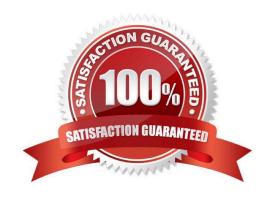

## https://www.passapply.com/splk-3001.html 2024 Latest passapply SPLK-3001 PDF and VCE dumps Download

#### **QUESTION 1**

How is it possible to specify an alternate location for accelerated storage?

- A. Configure storage optimization settings for the index.
- B. Update the Home Path setting in indexes, conf
- C. Use the tstatsHomePath setting in props, conf
- D. Use the tstatsHomePath Setting in indexes, conf

Correct Answer: C

#### **QUESTION 2**

Where is the Add-On Builder available from?

- A. GitHub
- B. SplunkBase
- C. www.splunk.com
- D. The ES installation package

Correct Answer: B

Reference: https://docs.splunk.com/Documentation/AddonBuilder/3.0.1/UserGuide/Installation

#### **QUESTION 3**

Which lookup table does the Default Account Activity Detected correlation search use to flag known default accounts?

- A. Administrative Identities
- B. Local User Intel
- C. Identities
- D. Privileged Accounts

Correct Answer: C

### **QUESTION 4**

Where are attachments to investigations stored?

A. KV Store

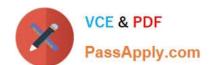

# https://www.passapply.com/splk-3001.html 2024 Latest passapply SPLK-3001 PDF and VCE dumps Download

B. notable index

C. attachments.csv lookup D. /etc/apps/SA-Investigations/default/ui/views/attachments

Correct Answer: A

Reference: https://docs.splunk.com/Documentation/ES/6.1.0/Admin/Manageinvestigations

#### **QUESTION 5**

What can be exported from ES using the Content Management page?

- A. Only correlation searches, managed lookups, and glass tables.
- B. Only correlation searches.
- C. Any content type listed in the Content Management page.
- D. Only correlation searches, glass tables, and workbench panels.

Correct Answer: C

Reference: https://docs.splunk.com/Documentation/ES/6.4.1/Admin/Export#:~:text=as%20an%20app-,Export% 20content%20from%20Splunk%20Enterprise%20Security%20as,from%20the%20Conte nt% 20Management%20page.andtext=You%20can%20export%20any%20type,%2C%20data%20models%2C%2 0and%20views.

SPLK-3001 Study Guide

SPLK-3001 Exam
Questions

SPLK-3001 Braindumps